## **swift-proxy модуль nginx**

Коротко: Надо сделать для nginx модуль, который бы работал как swift-proxy из OpenStack Swift. При получении запроса (http/rest) прокси лезет на сервер авторизации, сверяет токены (и кеширует в memcached), если всё совпало лезет на бэкэнд за данными. Где лежат данные оно узнаёт по хэш-кольцам. Есть реализация на питоне которая глючит и не очень быстро работает, хочется её заменить. описание что это и как рабоатет есть на docs.openstack.org.

From: <http://wiki.osll.ru/>- **Open Source & Linux Lab**

Permanent link: **<http://wiki.osll.ru/doku.php/etc:teach:diplomants:projects:swift-proxy-nginx>**

Last update: **2011/08/24 17:30**

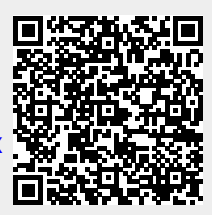